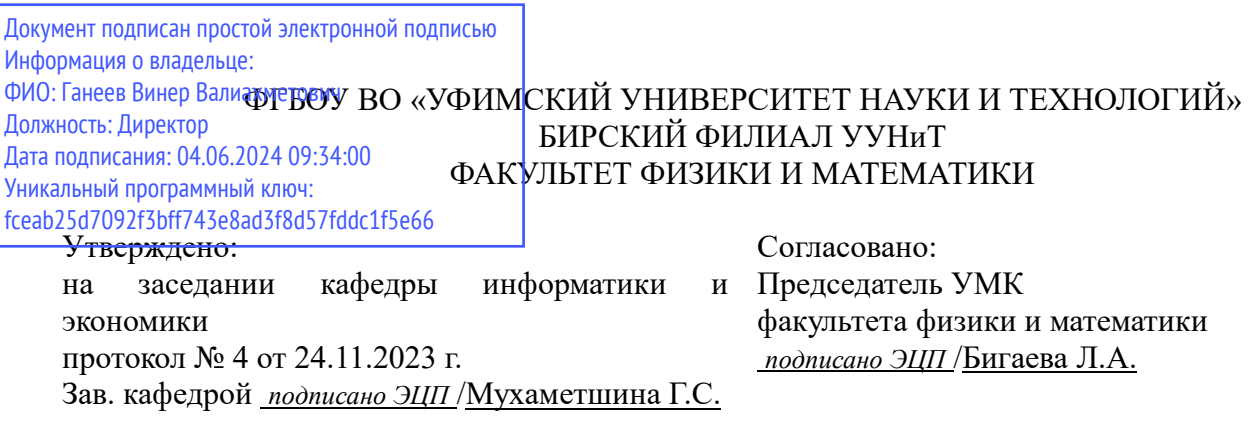

## **РАБОЧАЯ ПРОГРАММА ДИСЦИПЛИНЫ (МОДУЛЯ) для очной формы обучения**

Проектирование и разработка приложений баз данных

*Часть, формируемая участниками образовательных отношений*

#### **программа магистратуры**

Направление подготовки (специальность) 09.04.03 *Прикладная информатика*

Направленность (профиль) подготовки Информационные системы

> Квалификация Магистр

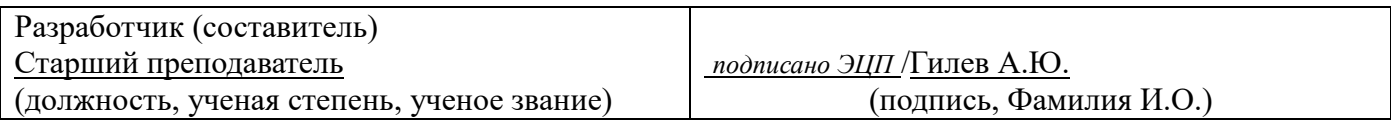

Для приема: 2024-2025 г.

Бирск 2023 г.

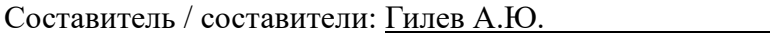

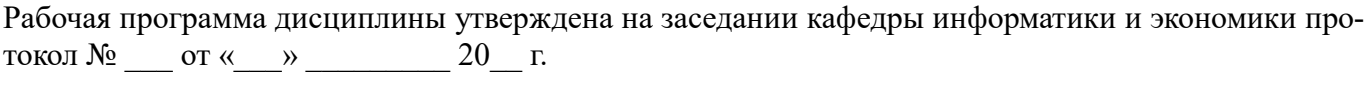

Дополнения и изменения, внесенные в рабочую программу дисциплины, утверждены на заседании кафедры по последника и по последника и по последника и по последника и по последника и по последника и по по

протокол  $\overline{N_2}$  **o**  $\overline{N_3}$  **o**  $\overline{N_4}$  **b**  $\overline{N_2}$  **c**  $\overline{N_1}$  **c**  $\overline{N_2}$  **c**  $\overline{N_3}$  **c**  $\overline{N_4}$  **c**  $\overline{N_5}$  **c**  $\overline{N_6}$  **c**  $\overline{N_7}$  **c**  $\overline{N_7}$  **c**  $\overline{N_8}$  **c**  $\overline{N_9}$  **c**

Заведующий кафедрой \_\_\_\_\_\_\_\_\_\_\_\_\_\_\_\_\_\_\_/ \_\_\_\_\_\_\_\_\_\_\_\_\_Ф.И.О/

Дополнения и изменения, внесенные в рабочую программу дисциплины, утверждены на заседании кафедры \_\_\_\_\_\_\_\_\_\_\_\_\_\_\_\_\_\_\_\_\_\_\_\_\_\_\_\_\_\_\_\_\_\_\_\_\_\_\_\_\_\_\_\_\_\_\_\_\_\_\_\_\_\_\_\_\_\_\_\_\_\_\_\_\_\_\_\_\_\_\_\_\_\_\_\_,

протокол №  $\qquad \qquad$  от « $\qquad \qquad$  »  $\qquad \qquad$  20 \_ г.

Заведующий кафедрой \_\_\_\_\_\_\_\_\_\_\_\_\_\_\_\_\_\_\_/ \_\_\_\_\_\_\_\_\_\_\_\_\_Ф.И.О/

Дополнения и изменения, внесенные в рабочую программу дисциплины, утверждены на заседании кафедры по последните по поддержать по последните по последните по последните по последните по последните по

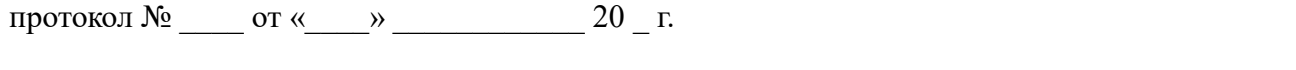

Заведующий кафедрой \_\_\_\_\_\_\_\_\_\_\_\_\_\_\_\_\_\_\_/ \_\_\_\_\_\_\_\_\_\_\_\_\_Ф.И.О/

Дополнения и изменения, внесенные в рабочую программу дисциплины, утверждены на заседании кафедры  $\blacksquare$ 

протокол  $N_2$  от « $\longrightarrow$  20 г.

Заведующий кафедрой \_\_\_\_\_\_\_\_\_\_\_\_\_\_\_\_\_\_\_/ \_\_\_\_\_\_\_\_\_\_\_\_\_Ф.И.О/

Список документов и материалов

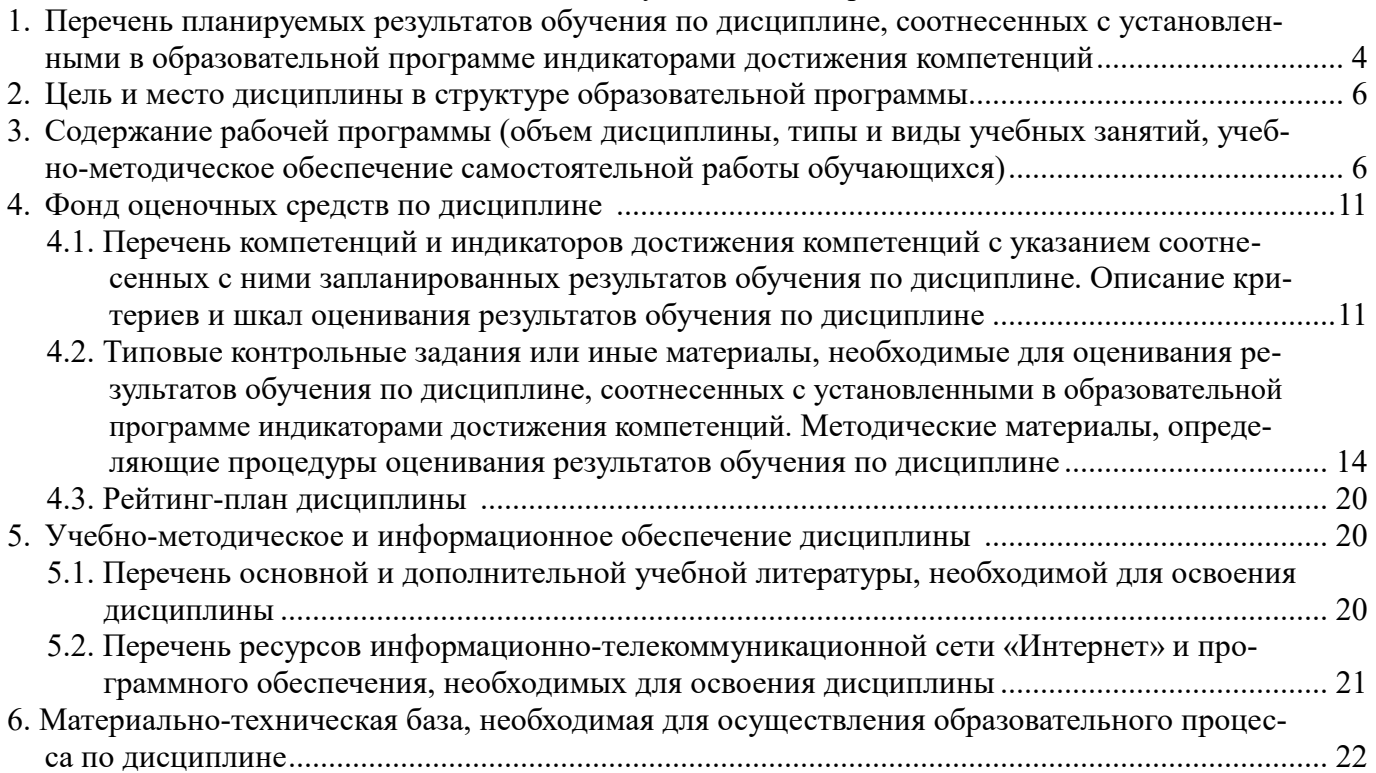

## **1. Перечень планируемых результатов обучения по дисциплине, соотнесенных с установленными в образовательной программе индикаторами достижения компетенций**

По итогам освоения дисциплины обучающийся должен достичь следующих результатов обучения:

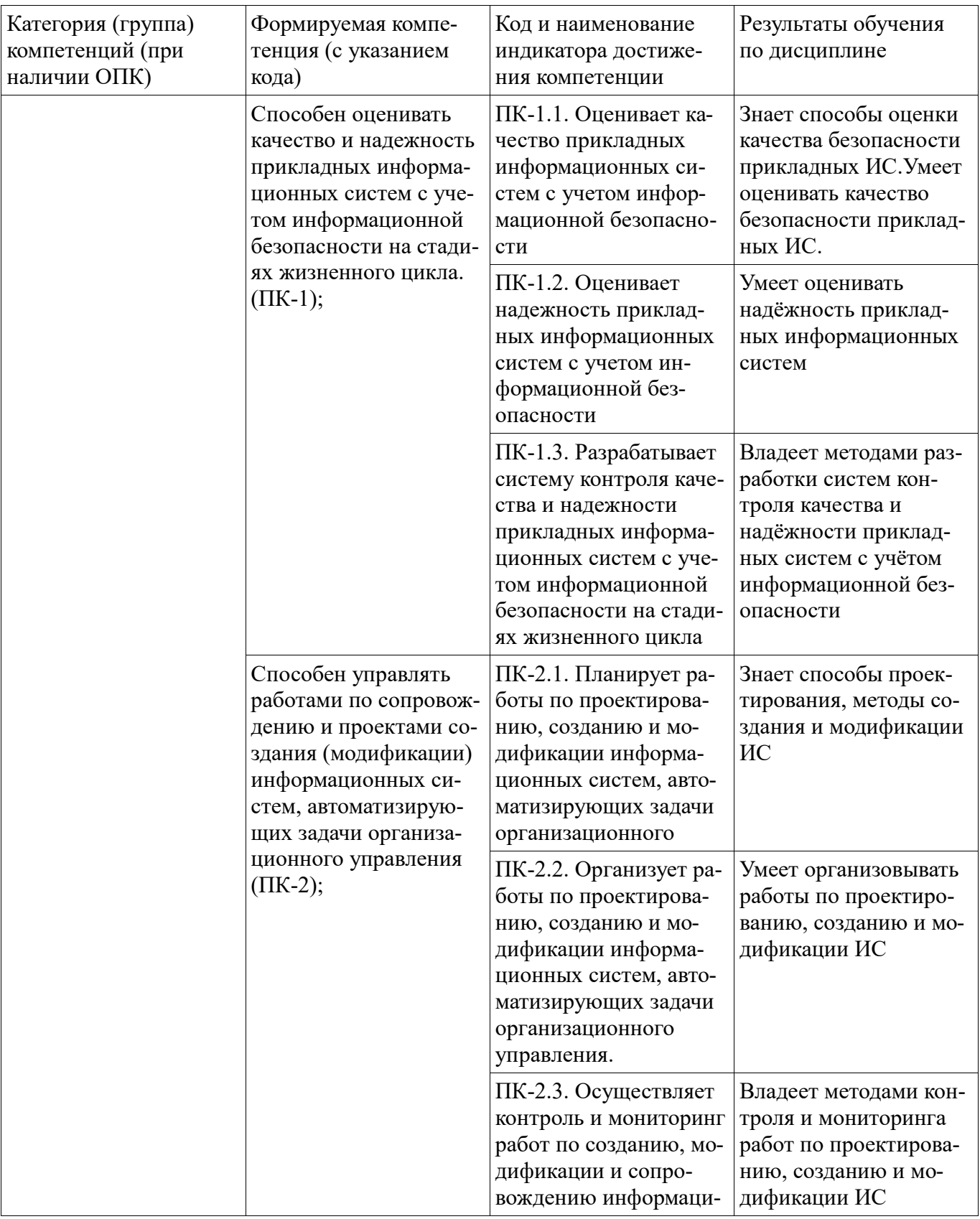

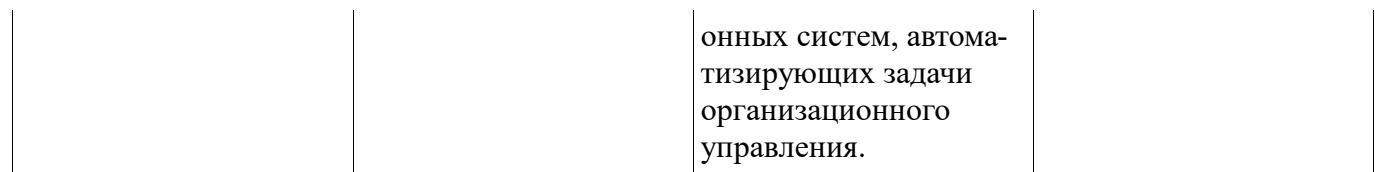

## **2. Цель и место дисциплины в структуре образовательной программы**

Дисциплина «Проектирование и разработка приложений баз данных» относится к части, формируемой участниками образовательных отношений.

Дисциплина изучается на  $\frac{1}{\sqrt{2}}$  курсе в  $\frac{1,2}{\sqrt{2}}$  семестре.

Цель изучения дисциплины: формирование у магистрантов знаний, умений и навыков, необходимых для программирования приложений, использующих реляционные и NoSQL базы данных.

#### **3. Содержание рабочей программы (объем дисциплины, типы и виды учебных занятий, учебно-методическое обеспечение самостоятельной работы обучающихся)**

## ФГБОУ ВО «УФИМСКИЙ УНИВЕРСИТЕТ НАУКИ И ТЕХНОЛОГИЙ» БИРСКИЙ ФИЛИАЛ УУНиТ ФАКУЛЬТЕТ ФИЗИКИ И МАТЕМАТИКИ

## **СОДЕРЖАНИЕ РАБОЧЕЙ ПРОГРАММЫ**

дисциплины «Проектирование и разработка приложений баз данных» на  $1,2$  семестр

очная

форма обучения

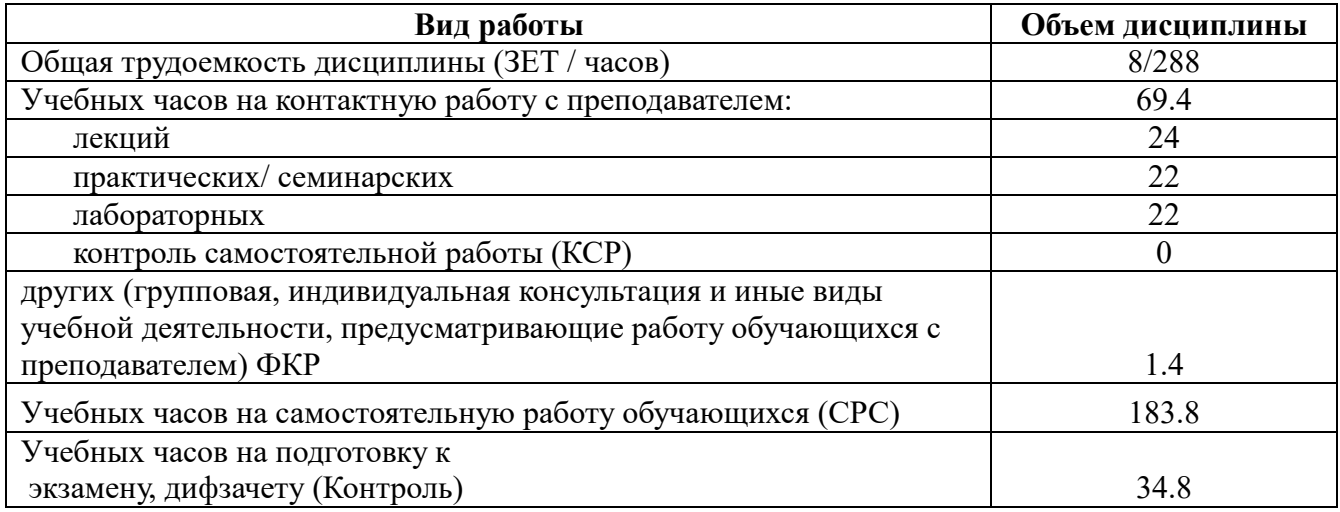

Форма контроля: Дифзачет 1 семестр Экзамен 2 семестр

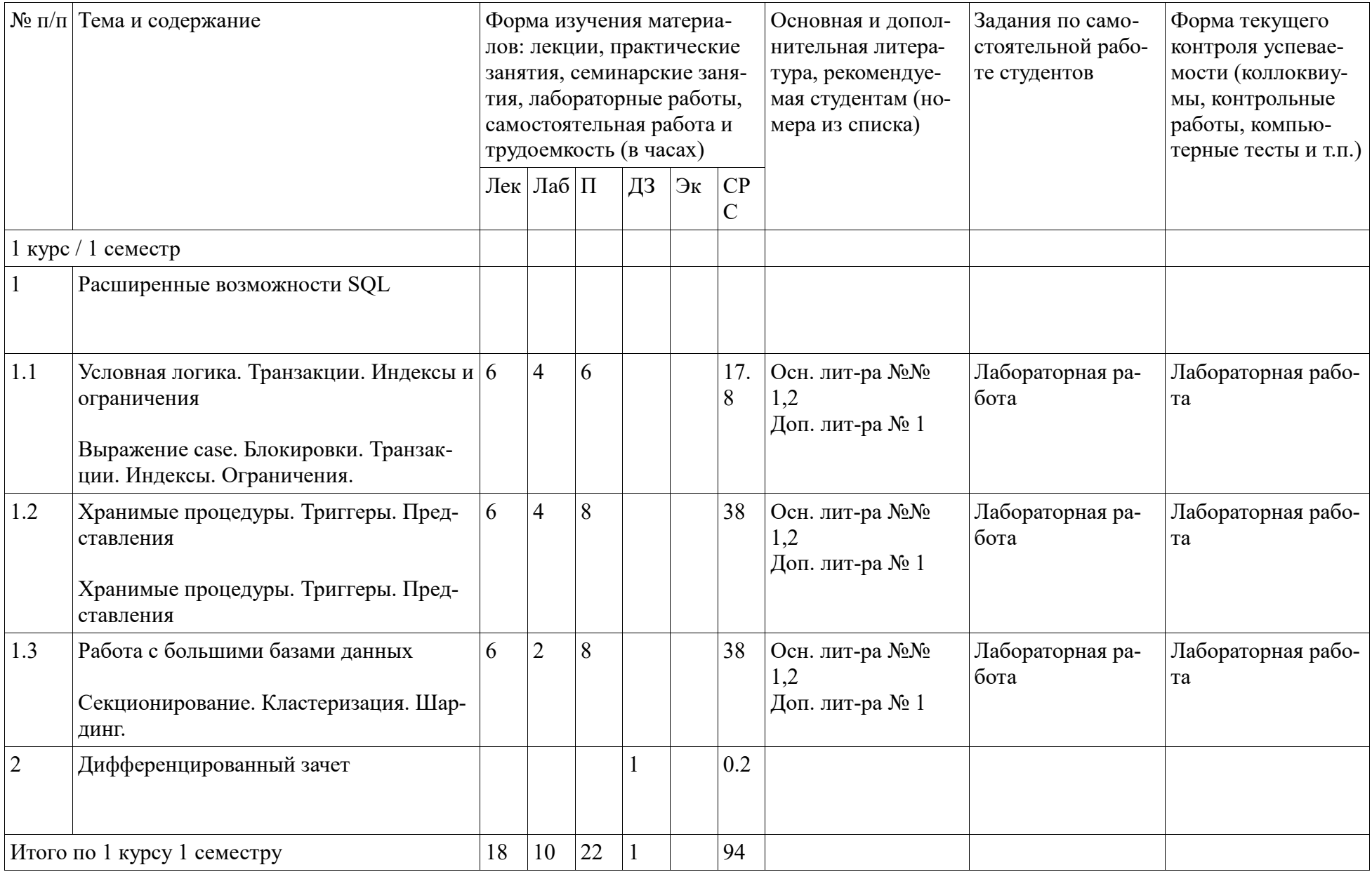

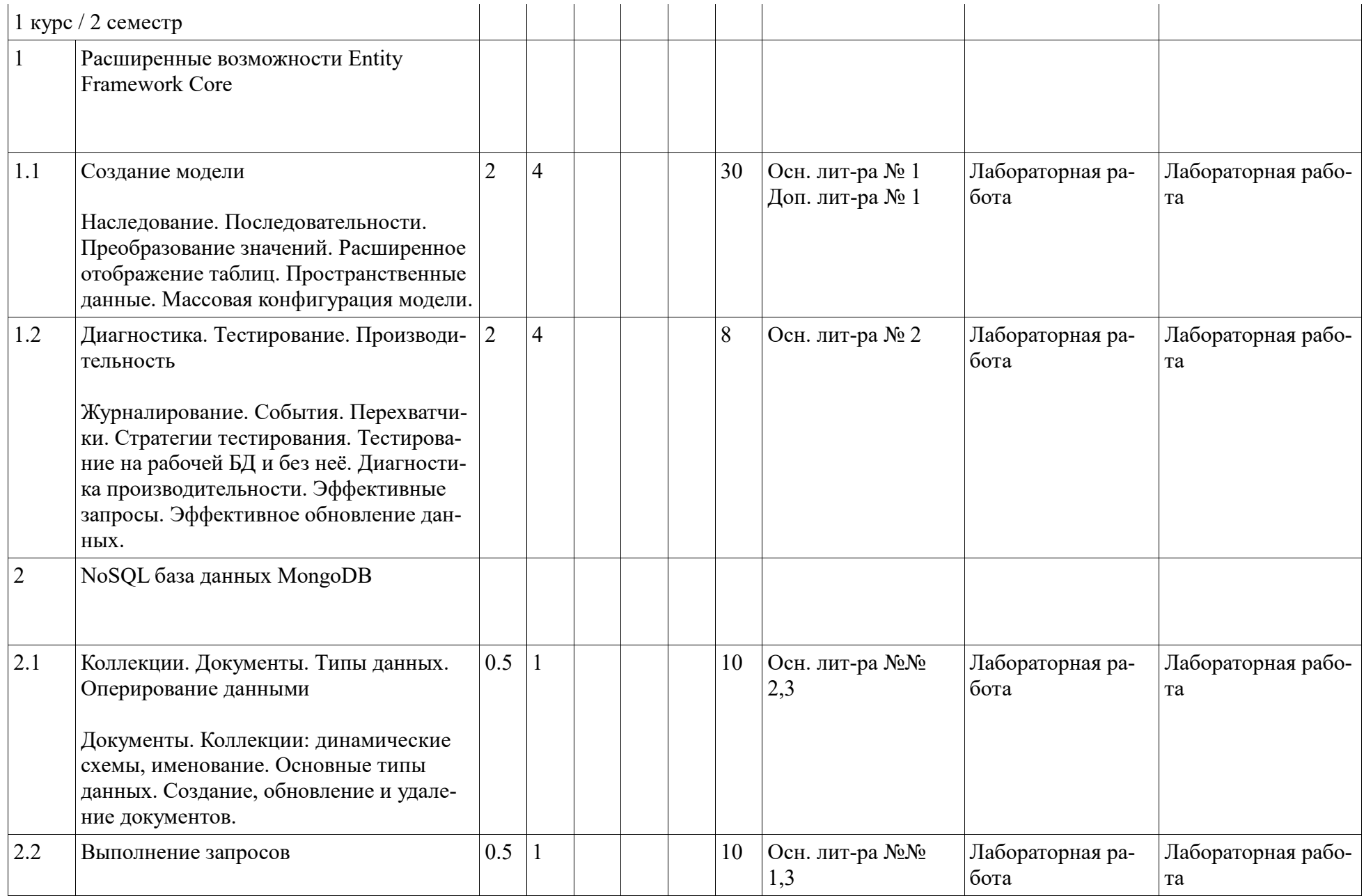

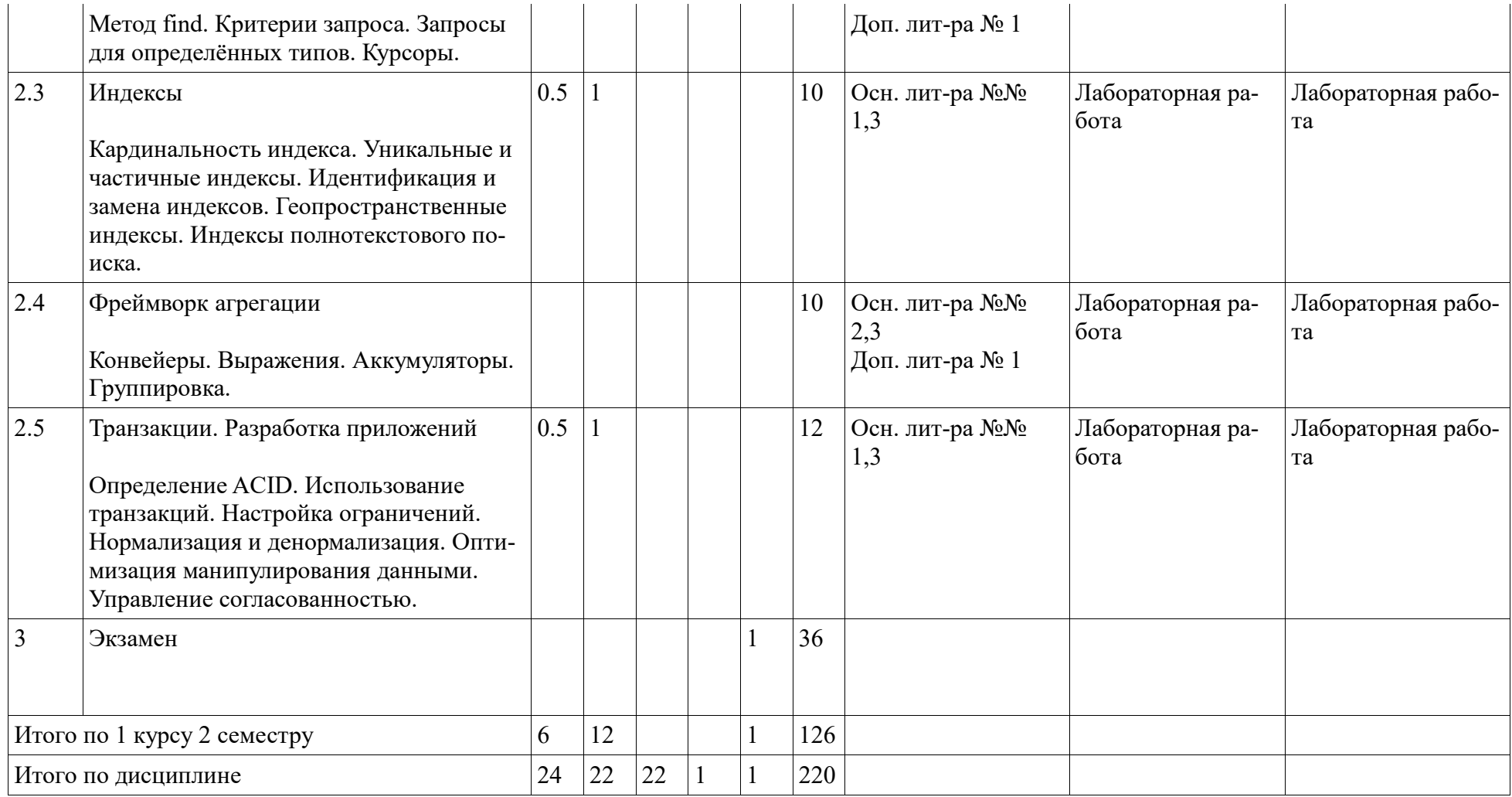

#### **4. Фонд оценочных средств по дисциплине**

#### **4.1. Перечень компетенций и индикаторов достижения компетенций с указанием соотнесенных с ними запланированных результатов обучения по дисциплине. Описание критериев и шкал оценивания результатов обучения по дисциплине.**

Код и формулировка компетенции: Способен оценивать качество и надежность прикладных информационных систем с учетом информационной безопасности на стадиях жизненного цикла.  $($  $\Pi$ K-1);

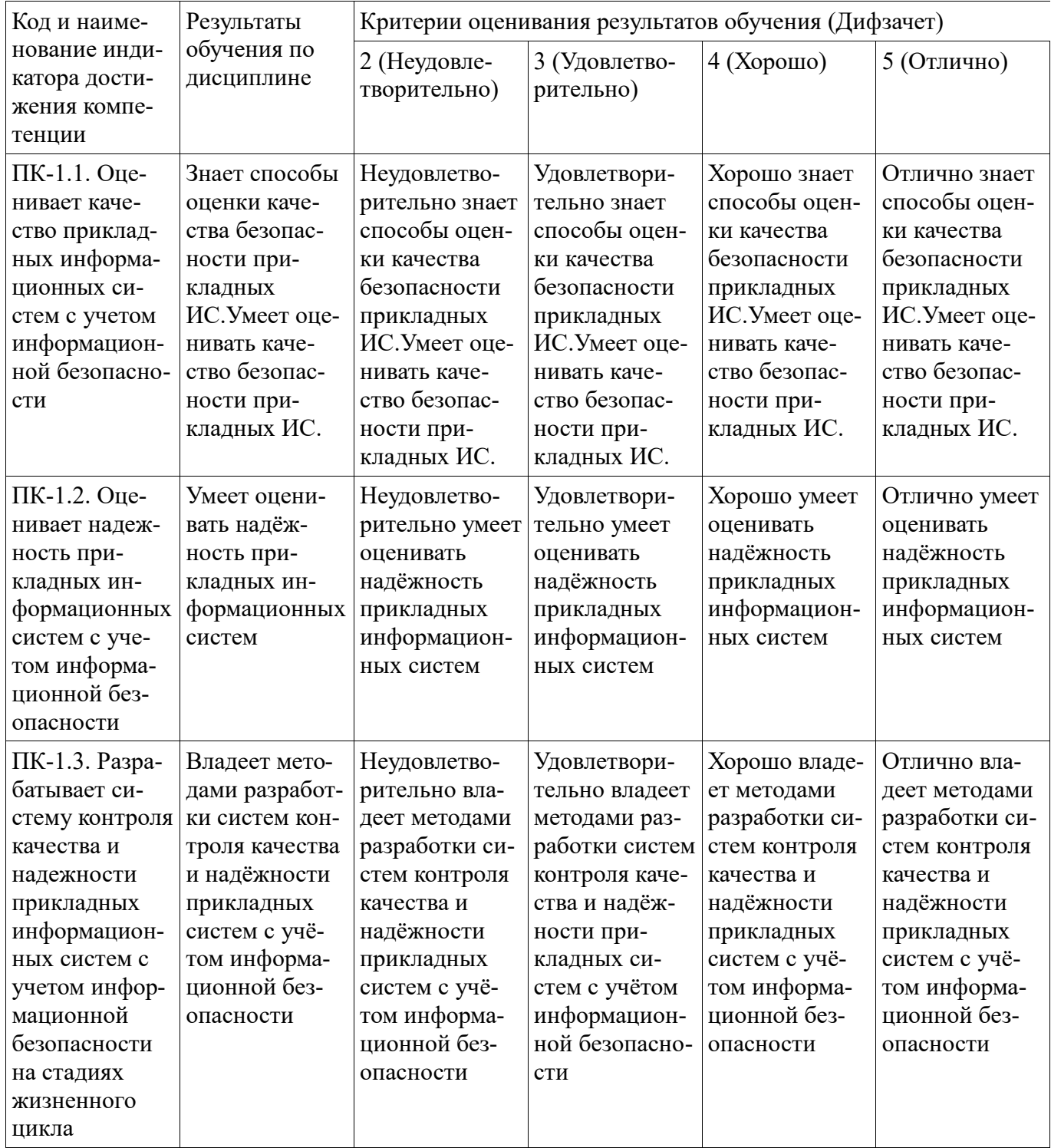

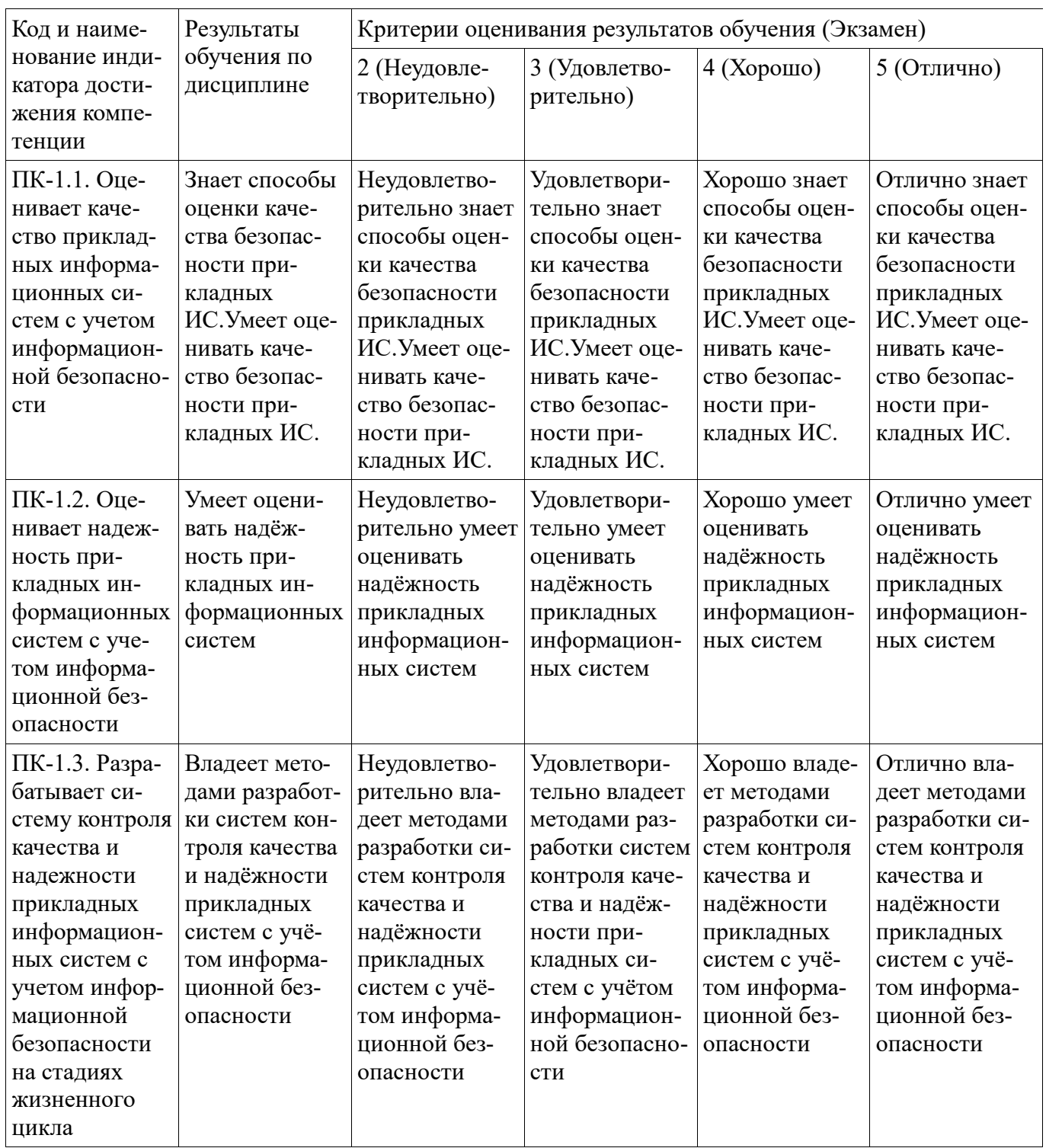

Код и формулировка компетенции: Способен управлять работами по сопровождению и проектами<br>создания (модификации) информационных систем, автоматизирующих задачи организационного управления (ПК-2);

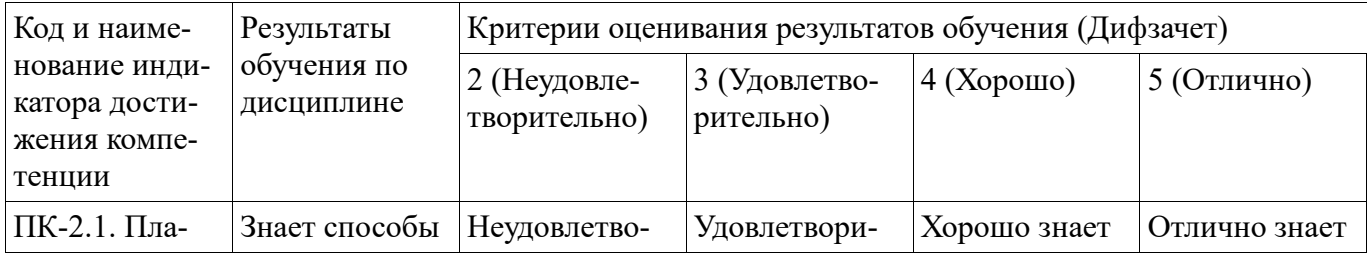

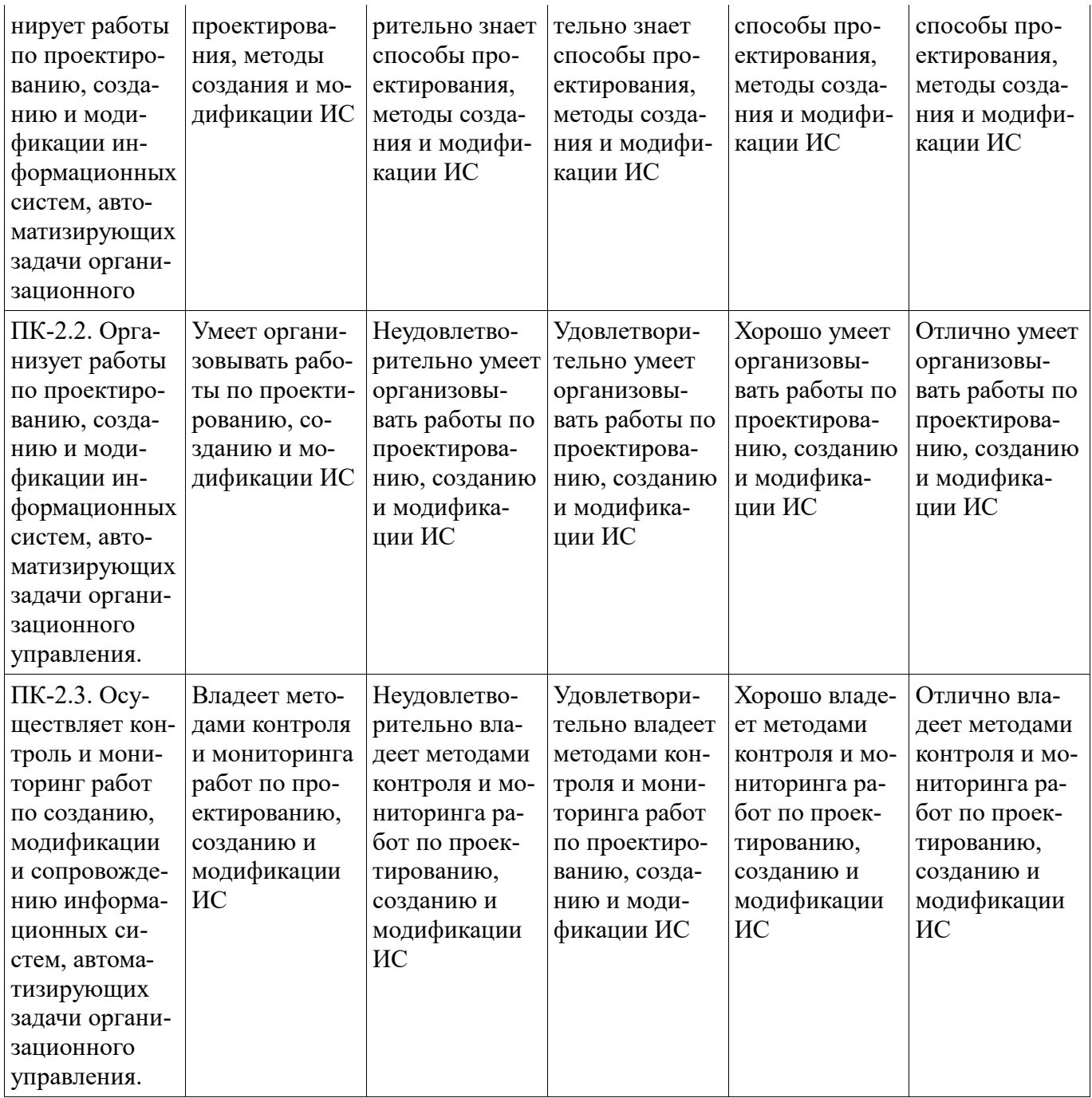

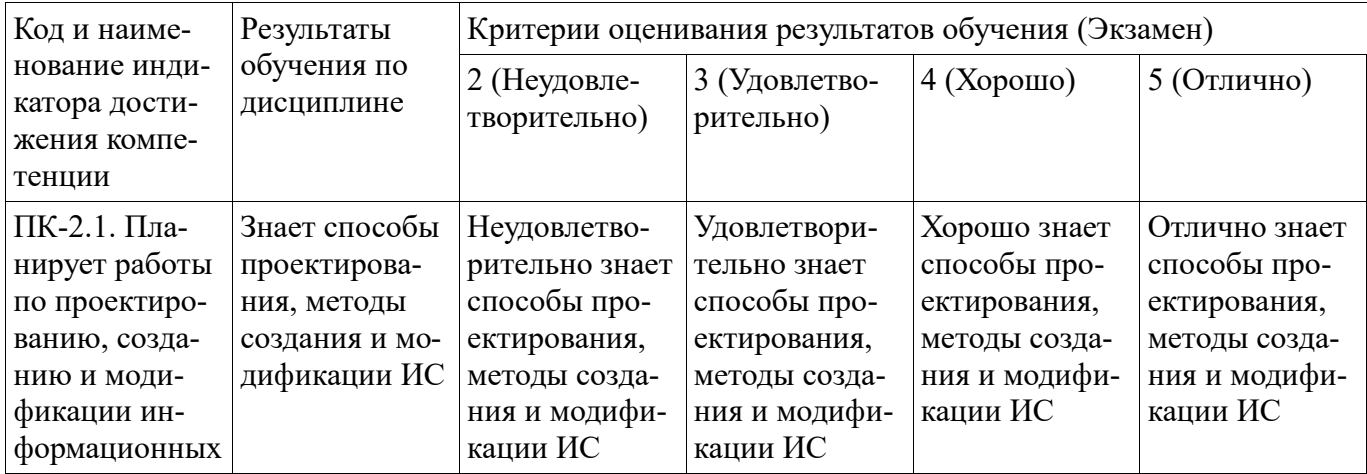

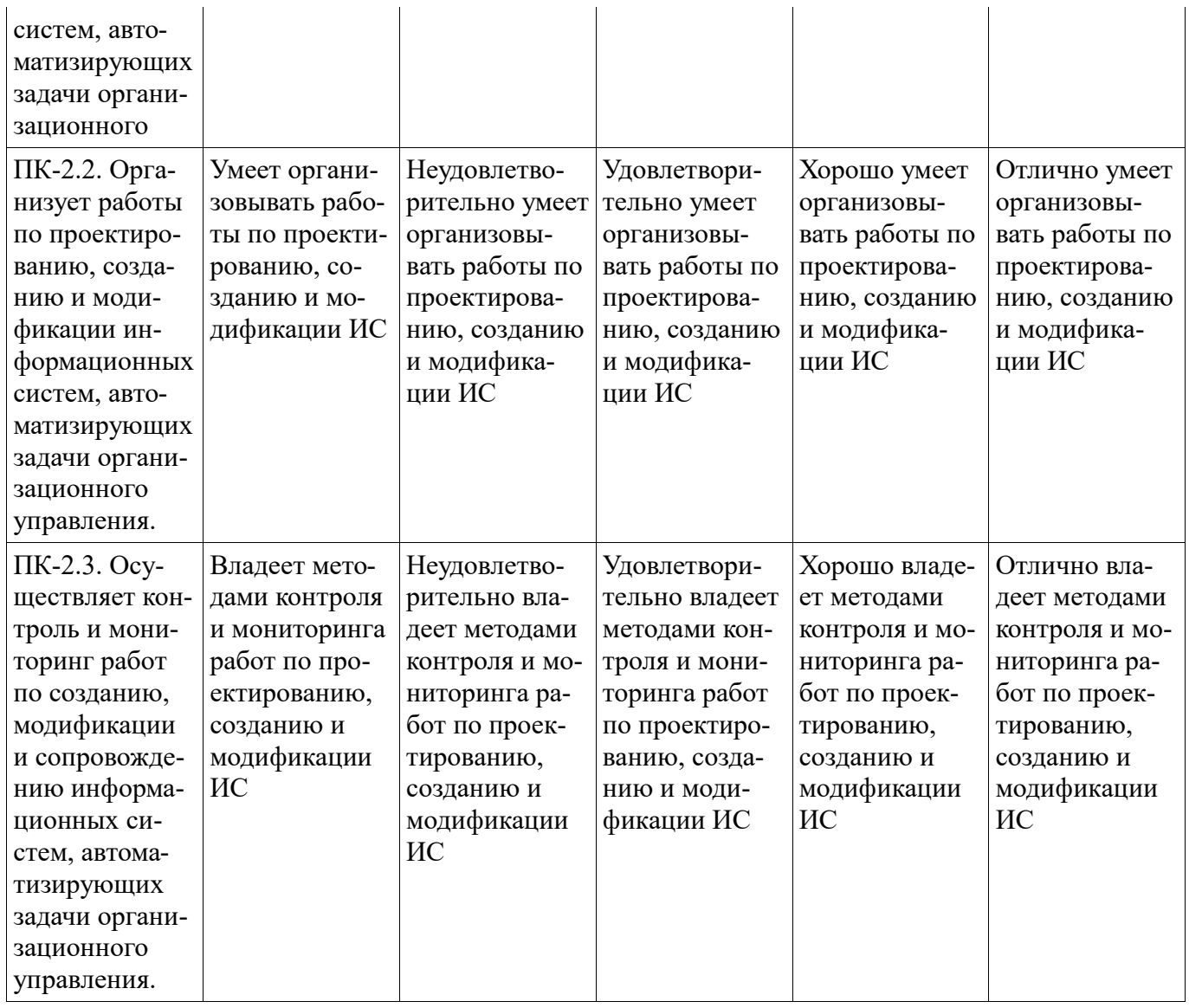

Критериями оценивания являются баллы, которые выставляются за виды деятельности (оценочные средства) по итогам изучения модулей (разделов дисциплины), перечисленных в рейтинг-плане дисциплины. Баллы, выставляемые за конкретные виды деятельности представлены ниже.

**4.2. Типовые контрольные задания или иные материалы, необходимые для оценивания результатов обучения по дисциплине, соотнесенных с установленными в образовательной программе индикаторами достижения компетенций. Методические материалы, определяющие процедуры оценивания результатов обучения по дисциплине.** 

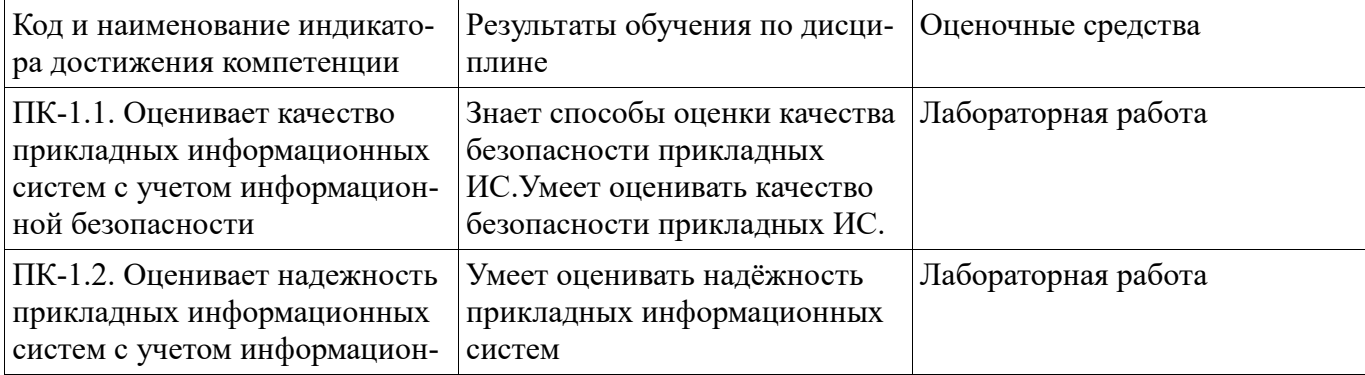

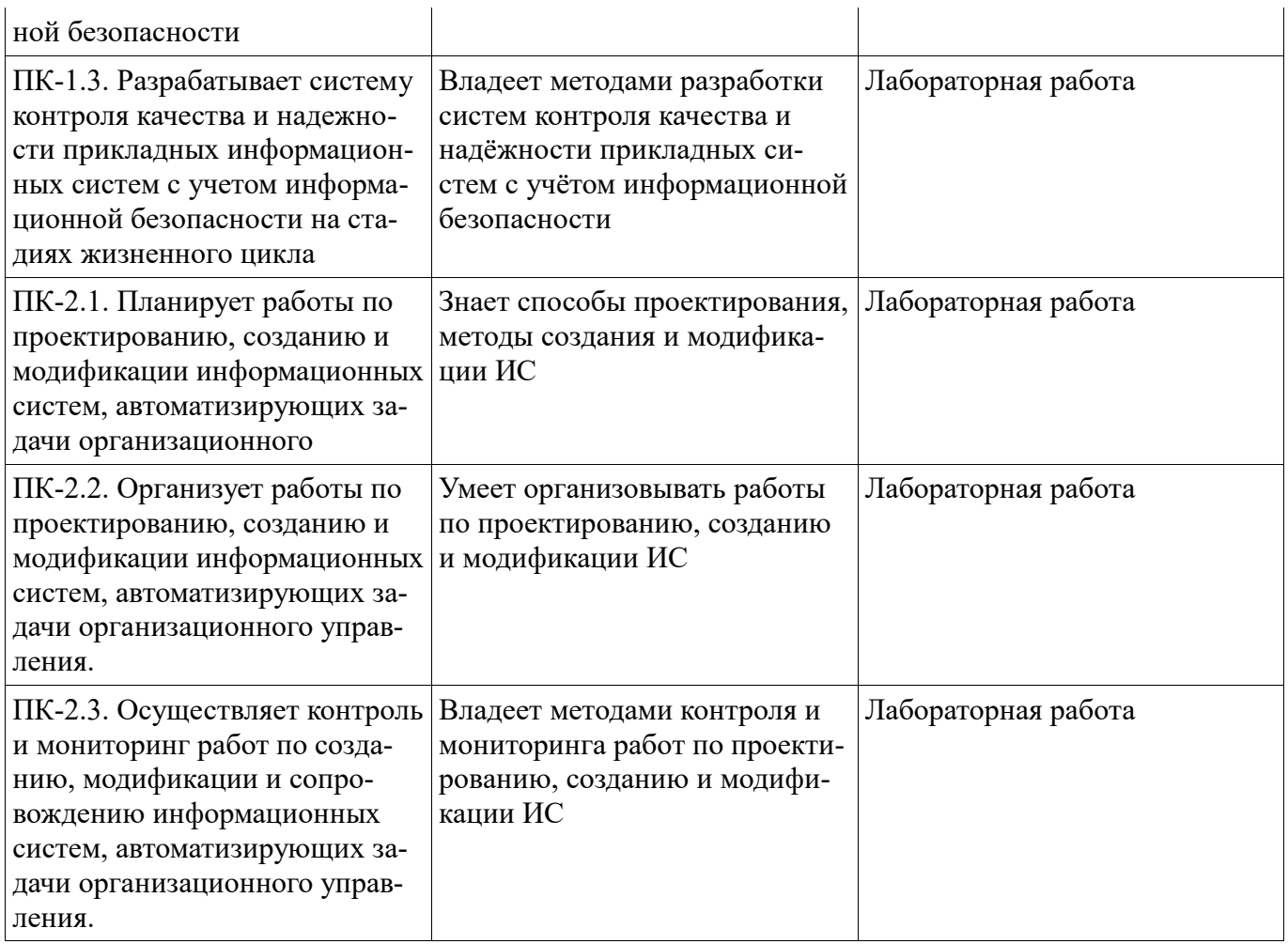

Критериями оценивания при модульно-рейтинговой системе являются баллы, которые выставляются преподавателем за виды деятельности (оценочные средства) по итогам изучения модулей (разделов дисциплины), перечисленных в рейтинг-плане дисциплины

*для экзамена:* текущий контроль – максимум 40 баллов; рубежный контроль – максимум 30 баллов, поощрительные баллы – максимум 10;

Шкалы оценивания:

*для экзамена:*

от 45 до 59 баллов – «удовлетворительно»;

от 60 до 79 баллов – «хорошо»;

от 80 баллов – «отлично».

## **Лабораторная работа**

# **Лаб. раб. 1. Чтение данных**

1. Выполнить действия с произвольной таблицей. a) Добавить в контекст вый экземпляр сущности NewInstance, но не сохранить изменения. Выполнить запрос к БД, результат которого должен содержать NewInstance. Объяснить полученный результат. b) Загрузить из БД произвольную сущность. Изменить её свойства. Запросить сущность из БД повторно. Объяснить полученный результат.

2. Сравнить скорость выполнения отслеживаемых и не отслеживаемых запросов. Для этого

- 1. Заполнить БД большим количеством случайных сущностей.
- 2. Выполнить загрузку данных (1) набор из 20% данных ( набор из 80% данных. В одном прогоне программы выполнять только один из этих вариантов запросов.
- 3. Выполнить отслеживаемую или не отслеживаемую загрузку 100% данных из БД (только одну за 1 прогон программы). Заметить время выполнения запроса с помощью StopWatch.
- 4. Выполнить 1-3 для разных провайдеров данных: Sqlite и Ms SQL (localdb).

Время выполнения меньше 0.1 секунды не показательно, в этом случае следует добавить сущностей в БД либо выполнить запрос из п.3 несколько раз, при этом каждый отдельный такой запрос в новом контексте БД.

3. На базе данных из предыдущей лабораторной работы выполнить загрузку связанных данных.

- 1. Жадную загрузку.
- 2. Жадную загрузку с дополнительным упорядочиванием и фильтрацией данных.
- 3. Явную загрузку через DbContext. Entity.
- 4. Явную загрузку через дополнительные запросы к БД.
- 5. Ленивую загрузку данных.

4. Сравнить скорость жадной и ленивой загрузки. Для этого необходима БД с двумя связанными таблицами, заполненными случайными данными. Допустим, начать с 1000 записей 1-й таблицы, каждая из которых связана с 1000 записей 2-й таблицы. Объяснить результаты. Для воспользоваться журналированием ЕF - в классе контекста добавить

protected override void OnConfiguring (DbContextOptionsBuilder optionsBuilder) =  $\&$ gt; optionsBuilder.LogTo(Console.WriteLine);

5. Реализовать постраничную загрузку данных, а) со смещением и b) на основе ключа. Каковы плюсы и минусы разных подходов? Подсказка: реализовать последовательную загрузку страниц и загрузку страницы по номеру.

# Лаб. раб. 2. Сохранение данных

1. Для своей базы из работы №2 реализовать сохранение связанных сущностей. А именно:

- 1. сохранение новой сущности и связанных с нею,
- 2. сохранение изменённой сущности и изменённого набора связанных с нею,
- 3. удаление сущности и связанных с нею,
- 4. удаление сущности и оставление "отцеплённых" от неё сущностей.

2. В таблице хранятся целые числа. Незавизимые агенты (запустить несколько экзепляров программы) увеличивают эти числа на 1. Добиться, чтобы значения увеличивались корректно. Решить задачу средствами EF Core, с помощью признака параллельности (concurrency token), к чистому SQL не прибегать. Можно ли было решить задачу чистым SQL?

3. Имеются сущности "продукт" и к "категория продукта". Каждый продукт имеет название, цену и относится к одной категории, либо не категорезирован.

На предприятии поставщика реализован следующий бизнес-процесс. Каждому продукту приписана стадия изменения цены. В начальный момент вреени стадия = 0. Затем, в разные промежутки времени менеджер может сделать некую выборку объектов, находящихся на одной стадии и изменить их цену: newPrice =  $k *$  OldPrice + b, где k и b - числовые коэффициенты. При этом стадия этих продуктов увеличивается на 1. Разные менеджеры могут параллельно выбрать для изменений один и тот же продукт, в этом случае должно примениться только первое изменение цены. Т.е. первое изменение переводит продукт на следующую стадию, поэтому остальные попытки его изменения на предыдущей стадии должны быть проигнорированы.

4. С помощью транзакций организовать перевод денег с одного счёта на другой. Продемонстрировать, что при параллельном выполнении, когда одна транзакция в поцессе выполнения, начинается другая, обе отработают корректно.

Методические материалы, определяющие процедуру оценивания выполнения лабораторных работ

Процедура сдачи лабораторной работы состоит из

1. Теоретической части, которая состоит из 2-х вопросов (низкой или средней сложности), ответы на которые оцениваются на 0-2 балла. Переход к сдаче практической части возможен только если за теоретическую часть полученно не менее 2 баллов.

2. Практической части, которая содержит несколько задач (обычно 3-5), за каждую из которых можно получить от 2 до 5 баллов.

Суммарно по всем частям можно получить до 20 баллов. Эта оценка, на равне с оценками за другие лабораторыне работы, используется при расчёте рейтинга по дисциплине.

Параллельно с этим, для удобства её можно перевести в 4-х балльную оценку, аналогично тому, как это делается для всей дисциплины (неудовлетворительно: < 9 баллов, удовлетворительно: 9 -13, хорошо: 14 - 15, отлично 16 - 20).

#### Дифференцированный зачет

Примерные вопросы к дифзачету, 1 курс / 1 семестр

- 1. Технология доступа к данным ADO.NET. Подключение к СУБД. Команды. SQL инъекции. Параметризованные команды. Чтение результатов выполнения запросов. Примеры.
- 2. Коллекции на платформе .NET. Последовательности. Интерфейсы IEnumerable и IEnumerator.
- 3. Формирование последовательностей с помощью операторов yield return и yield break. Примеры.
- 4. Обзор интерфейсов (основные свойства и методы) ICollection, IList, ISet, IDictionary и реализующих их классов List, HashSet, SortedSet, Dictionary, SortedDictionary. Примеры.
- 5. Делегаты. Стандартные делегаты Func и Action. Лямбда-выражения. Примеры.
- 6. LINO: Операции ограничения (фильтрации). Операции проекций. Анонимные классы. Примеры.
- 7. LINO: Отложенное и немедленное выполнение запросов. Примеры.
- 8. LINQ: Операции разбиения. Операция конкатенации. Примеры.
- 9. LINO: Операции упорядочивания. Примеры.
- 10. LINQ: Операции соединения. Примеры.
- 11. LINQ: Операции группирования. Примеры.
- 12. LINQ: Операции над множествами. Примеры.
- 13. LINQ: Операции над элементами. Операции генерации. Примеры.

Методические материалы, определяющие процедуру оценивания ответа на дифференцированном зачете

При оценке ответа на дифференцированном зачете максимальное внимание должно уделяться тому, насколько полно раскрыто содержание материала, четко и правильно даны определения, раскрыто содержание понятий, верно ли использованы научные термины, насколько ответ самостоятельный, использованы ли ранее приобретенные знания, раскрыты ли раскрыты причинноследственные связи, насколько высокий уровень умения оперирования научными категориями, анализа информации, владения навыками практической деятельности. Критерии оценки (в баллах):- 25-30 баллов выставляется студенту, если студент дал полные, развернутые ответы на все теоретические вопросы билета, продемонстрировал знание функциональных возможностей, терминологии, основных элементов, умение применять теоретические знания при выполнении практических заданий. Студент без затруднений ответил на все дополнительные вопросы. Практическая часть работы выполнена полностью без неточностей и ошибок;- 17-24 баллов выставляется студенту, если студент раскрыл в основном теоретические вопросы, однако допущены неточности в определении основных понятий. При ответе на дополнительные вопросы допущены небольшие неточности. При выполнении практической части работы допущены несущественные ошибки;- 10-16 баллов выставляется студенту, если при ответе на теоретические вопросы студентом допущено несколько существенных ошибок в толковании основных понятий. Логика и полнота ответа страдают заметными изъянами. Заметны пробелы в знании основных методов. Теоретические вопросы в целом изложены достаточно, но с пропусками материала. Имеются принципиальные ошибки в логике построения ответа на вопрос. Студент не решил задачу или при решении допущены грубые

ошибки;- 1-10 баллов выставляется студенту, если ответ на теоретические вопросы свидетельствует о непонимании и крайне неполном знании основных понятий и методов. Обнаруживается отсутствие навыков применения теоретических знаний при выполнении практических заданий. Студент не смог ответить ни на один дополнительный вопрос.

Перевод оценки из 100-балльной в четырехбалльную производится следующим образом:- отлично – от 80 до 110 баллов (включая 10 поощрительных баллов);- хорошо – от 60 до 79 баллов;- удовлетворительно – от 45 до 59 баллов;- неудовлетворительно – менее 45 баллов.

#### **Экзаменационные билеты**

Экзамен (зачет) является оценочным средством для всех этапов освоения компетенций. Структура экзаменационного билета: в билете указывается кафедра в рамках нагрузки которой реализуется данная дисциплина, форма обучения, направление и профиль подготовки, дата утверждения; билет может включать в себя теоретический(ие) вопрос(ы) и практическое задание (кейс-задание).

Примерные вопросы к экзамену, 1 курс / 2 семестр

- 1. LINQ: Операции преобразования. Примеры.
- 2. LINQ: Операции проверки на эквивалентность. Операции извлечения элементов. Примеры.
- 3. LINQ: Квантификаторы. Примеры.
- 4. LINQ: Операции агрегации. Примеры.
- 5. EF Core: ORM-библиотеки. Основы. Простейший пример использования.
- 6. EF Core: Способы задания модели. Типы сущностей, включаемых в контекст. Примеры.
- 7. EF Core: Свойства сущностей: включение и исключение свойств, имена столбцов, типы столбцов. Примеры.
- 8. EF Core: Свойства сущностей: максимальная длина строк, точность и масштаб, обязательные и опциональные свойства. Примеры.
- 9. EF Core: Первичные ключи. Связи. Соглашения о связях. Полностью и не полностью определённые связи. Каскадное удаление. Примеры.
- 10. EF Core: Связи. Ручная настройка связей. Каскадное удаление. Примеры.
- 11. EF Core: Управление схемами базы данных (миграции).
- 12. EF Core: Запросы к СУБД. Отличие LINQ с сущностями от LINQ с объектами. Выполнение запросов на клиенте или на сервере.
- 13. EF Core: Отслеживаемые и не отслеживаемые запросы.
- 14. EF Core: Виды загрузки связанных данных. Жадная загрузка. Явная загрузка.
- 15. EF Core: Виды загрузки связанных данных. Ленивая загрузка. Постраничная загрузка.
- 16. EF Core: Сохранение данных. Сохранение связанных данных. Каскадное удаление.
- 17. EF Core: Сохранение данных. Разрешение конфликтов параллелизма. Транзакции.
- 18. Технология доступа к данным Dapper. Отличия от EF Core. Основные методы. Пример.
- 19. SQL. Условная логика. Транзакции. Индексы и ограничения
- 20. SQL. Хранимые процедуры. Триггеры. Представления
- 21. SQL. Работа с большими базами данных
- 22. EF Core, создание модели. Наследование. Последовательности. Преобразование значений.
- 23. EF Core, создание модели. Расширенное отображение таблиц. Пространственные данные. Массовая конфигурация модели.
- 24. EF Core. Журналирование. События. Перехватчики.
- 25. EF Core. Стратегии тестирования. Тестирование на рабочей БД и без неё.
- 26. EF Core. Диагностика производительности. Эффективные запросы. Эффективное обновление данных.
- 27. MongoDB. Коллекции. Документы. Типы данных. Оперирование данными.
- 28. MongoDB. Выполнение запросов. Метод find. Критерии запроса. Запросы для определённых типов. Курсоры.
- 29. MongoDB. Индексы. Кардинальность индекса. Уникальные и частичные индексы. Идентификация и замена индексов. Геопространственные индексы. Индексы полнотекстового поиска.
- 30. MongoDB. Фреймворк агрегации. Конвейеры. Выражения. Аккумуляторы. Группировка.
- 31. MongoDB. Определение ACID. Использование транзакций. Настройка ограничений.
- 32. MongoDB. Нормализация и денормализация. Оптимизация манипулирования данными. Управление согласованностью.

#### Образец экзаменационного билета

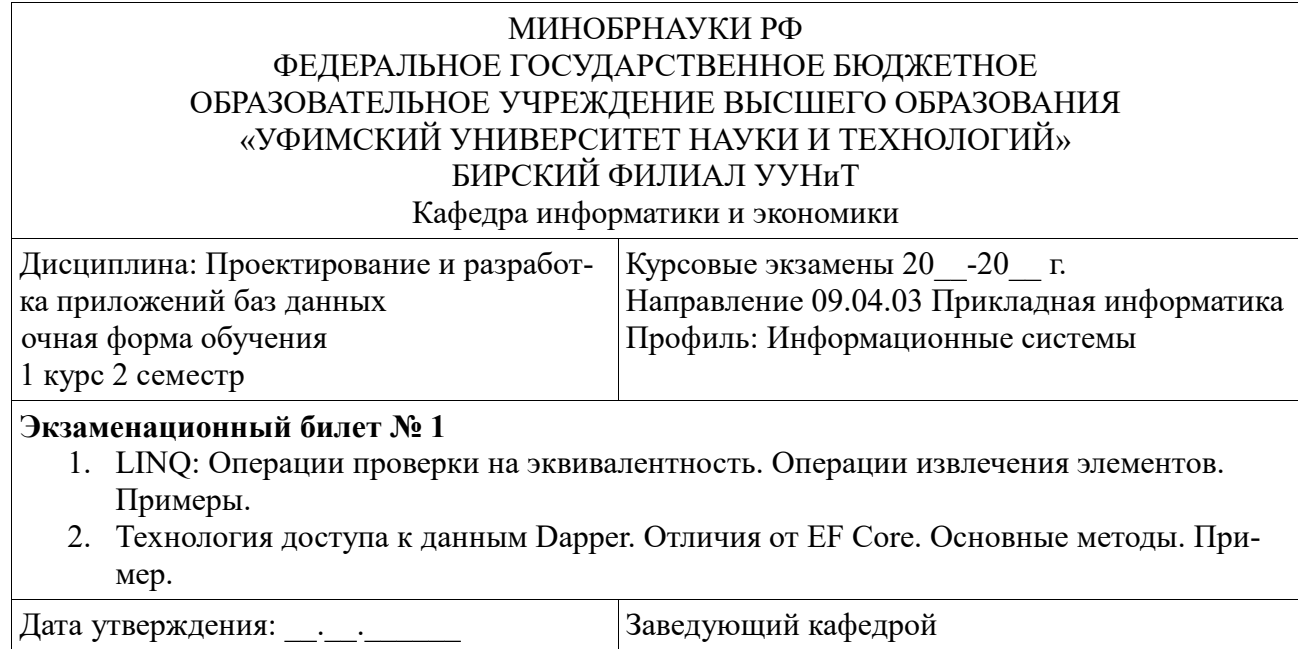

Методические материалы, определяющие процедуру оценивания ответа на экзамене

Критериями оценивания являются баллы, которые выставляются за виды деятельности (оценочные средства) по итогам изучения модулей (разделов дисциплины), перечисленных в рейтинг-плане дисциплины: текущий контроль – максимум 40 баллов; рубежный контроль – максимум 30 баллов, поощрительные баллы – максимум 10.

При оценке ответа на экзамене максимальное внимание должно уделяться тому, насколько полно раскрыто содержание материала, четко и правильно даны определения, раскрыто содержание понятий, верно ли использованы научные термины, насколько ответ самостоятельный, использованы ли ранее приобретенные знания, раскрыты ли раскрыты причинно-следственные связи, насколько высокий уровень умения оперирования научными категориями, анализа информации, владения навыками практической деятельности.

#### **Критерии оценки (в баллах):**

- **25-30 баллов** выставляется студенту, если студент дал полные, развернутые ответы на все теоретические вопросы билета, продемонстрировал знание функциональных возможностей, терминологии, основных элементов, умение применять теоретические знания при выполнении практических заданий. Студент без затруднений ответил на все дополнительные вопросы. Практическая часть работы выполнена полностью без неточностей и ошибок;

- **17-24 баллов** выставляется студенту, если студент раскрыл в основном теоретические вопросы, однако допущены неточности в определении основных понятий. При ответе на дополнительные вопросы допущены небольшие неточности. При выполнении практической части работы допущены несущественные ошибки;

**- 10-16** баллов выставляется студенту, если при ответе на теоретические вопросы студентом допущено несколько существенных ошибок в толковании основных понятий. Логика и полнота ответа страдают заметными изъянами. Заметны пробелы в знании основных методов. Теоретические вопросы в целом изложены достаточно, но с пропусками материала. Имеются принципиальные ошибки в логике построения ответа на вопрос. Студент не решил задачу или при решении допущены грубые ошибки;

**- 1-10 баллов** выставляется студенту, если ответ на теоретические вопросы свидетельствует о непонимании и крайне неполном знании основных понятий и методов. Обнаруживается отсутствие навыков применения теоретических знаний при выполнении практических заданий. Студент не смог ответить ни на один дополнительный вопрос.

Перевод оценки из 100-балльной в четырехбалльную производится следующим образом:

- отлично от 80 до 110 баллов (включая 10 поощрительных баллов);
- хорошо от 60 до 79 баллов;
- удовлетворительно от 45 до 59 баллов;
- неудовлетворительно менее 45 баллов.

#### **4.3. Рейтинг-план дисциплины**

Таблица перевода баллов текущего контроля в баллы рейтинга

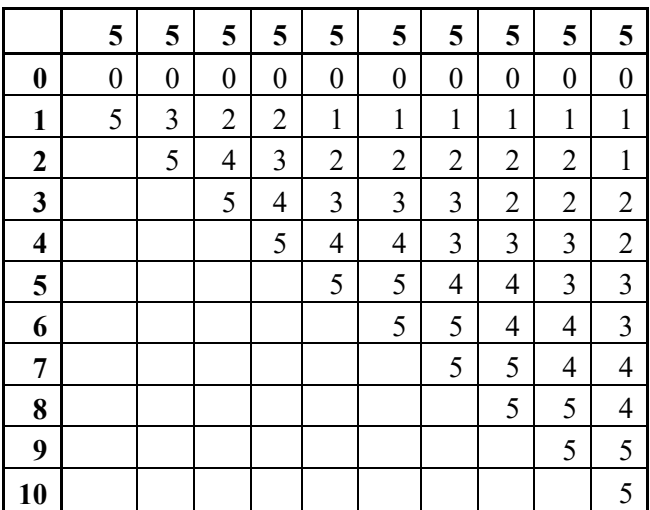

Рейтинг-план дисциплины представлен в Приложении 1.

## **5. Учебно-методическое и информационное обеспечение дисциплины**

## **5.1. Перечень основной и дополнительной учебной литературы, необходимой для освоения дисциплины**

#### **Основная литература**

- 1. . Программирование на SQL : учеб. и практ. для студ. бакалавриата и магистратуры, обуч. по инженерно-тех. напр. / А. В. Маркин .— Москва : Юрайт, 2019 .— (Бакалавр. Магистр) .Часть 1 .— 2019 .— 362 с. — Библиогр.: с. 359 .— ISBN 978-5-9916-8900-7(ч.1) : 884 р. 77 к. — ISBN 978-5-9916-8901-4.
- 2. . Программирование на SQL : учеб. и практ. для студ. бакалавриата и магистратуры, обуч. по инженерно-тех. напр. / А. В. Маркин .— Москва : Юрайт, 2019 .— (Бакалавр. Магистр) .Часть 2 .— 2019 .— 292 с. — Библиогр.: с. 270 .— Лаб. практ.: с. 249 .— Прил.: с. 274 .— ISBN 978-5-9916-8902-1(ч.2) : 730 р. 27 к. — ISBN 978-5-9916-8901-4.
- 3. . Базы данных. Практическое применение СУБД SQL и NoSQL-типа для проектирования информационных систем : учеб. пособ. для бакалавров и магистрантов напр. подгот. 09.03.01"Информ. и выч. техника", 09.03.02 "Информац. сист. и технологии", 09.03.04"Программная инженерия", 01.03.02 "Прикл. математ. и информ.", 09.03.03"Прикл.

информ.", 27.03.04 "Управление в технич. системах", 38.03.05"Бизнес-информатика", 44.03.01"Пед. образование" ("Информатика") / С. А. Мартишин, В. Л. Симонов, М. В. Храпченко .— Москва : Форум : ИНФРА-М, 2021 .— 368. : ил .— (Высшее образование. Бакалавриат) .— ЭБС znanium.com .— Библиогр.: 355 c. — ISBN 978-5-8199-0718-4 (Форум) : 1478 р. 40 к. — ISBN 978-5-16-013445-1 (ИНФРА-М, print) .— ISBN 978-5-16-104936-5 (ИНФРА-М, online).

## **Дополнительная литература**

1. Основы проектирования приложений баз данных : учеб. пособ. / И. Ю. Баженова .— М. : БИНОМ. Лаборатория знаний: Интернет-Университет Информационных Технологий, 2011 .— 324 с. : ил .— (Основы информационных технологий) .— ISBN 978-5-94774-539-9 : 230 р. 00 к. — ISBN 5-9556-0068-Х.

#### **5.2. Перечень ресурсов информационно-телекоммуникационной сети «Интернет» и программного обеспечения, необходимых для освоения дисциплины**

- 1. Научная электронная библиотека eLIBRARY.RU [Электронный ресурс]. Режим доступа: https://elibrary.ru/.
- 2. Электронная библиотечная система «Лань» [Электронный ресурс]. Режим доступа: https://e.lanbook.com/.
- 3. Университетская библиотека онлайн biblioclub.ru [Электронный ресурс]. Режим доступа: http://biblioclub.ru/.
- 4. Электронная библиотека УУНиТ [Электронный ресурс]. Режим доступа: https://elib.bashedu.ru/.
- 5. Российская государственная библиотека [Электронный ресурс]. Режим доступа: https://www.rsl.ru/.
- 6. Национальная электронная библиотека [Электронный ресурс]. Режим доступа: https://xn-- 90ax2c.xn--p1ai/viewers/.
- 7. Национальная платформа открытого образования npoed.ru [Электронный ресурс]. Режим доступа: http://npoed.ru/.
- 8. Электронное образование Республики Башкортостан [Электронный ресурс]. Режим доступа: https://edu.bashkortostan.ru/.
- 9. Информационно-правовой портал Гарант.ру [Электронный ресурс]. Режим доступа: http://www.garant.ru/.

## **Программное обеспечение**

- 1. Windows Договор №0301100003620000022 от 29.06.2020, Договор № 2159- ПО/2021 от 15.06.2021, Договор №32110448500 от 30.07.2021
- 2. Браузер Google Chrome Бесплатная лицензия https://www.google.com/intl/ru\_ALL/chrome/privacy/eula\_text.html
- 3. Office Professional Plus Договор №0301100003620000022 от 29.06.2020, Договор № 2159- ПО/2021 от 15.06.2021, Договор №32110448500 от 30.07.2021
- 4. Visual Studio Community Бесплатная лицензия https://visualstudio.microsoft.com/ru/freedeveloper-offers/
- 5. Браузер Яндекс Бесплатная лицензия https://yandex.ru/legal/browser\_agreement/index.html
- 6. MySQL Community Edition Бесплатная лицензия https://downloads.mysql.com/docs/licenses/mysqld-8.0-gpl-en.pdf
- 7. MySQL Workbench Community Edition Бесплатная лицензия https://downloads.mysql.com/docs/licenses/workbench-8.0-gpl-en.pdf

8. Файловый менеджер DoubleCommander - Бесплатная лицензия https://sourceforge.net/projects/doublecmd/

## **6. Материально-техническая база, необходимая для осуществления образовательного процесса по дисциплине**

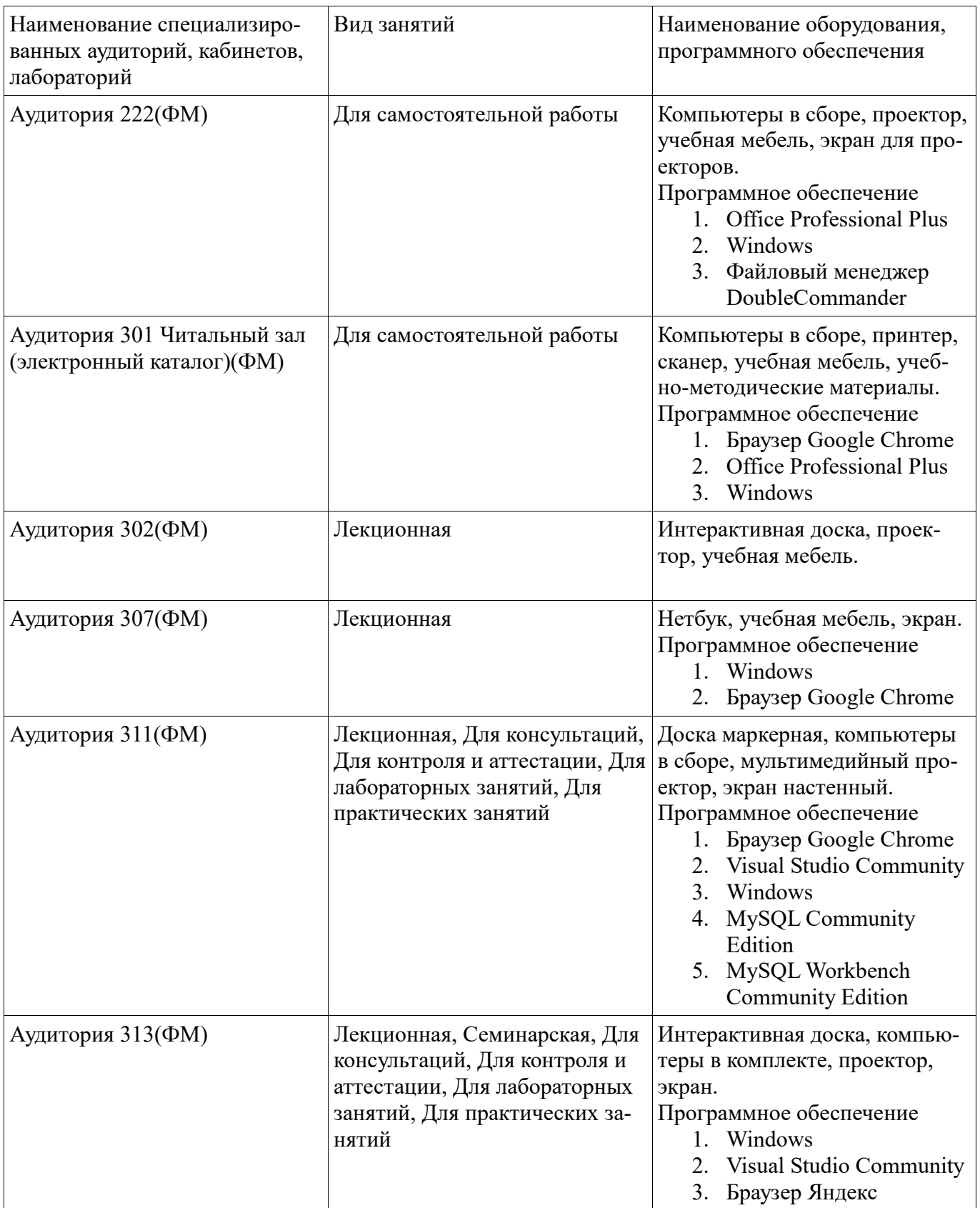

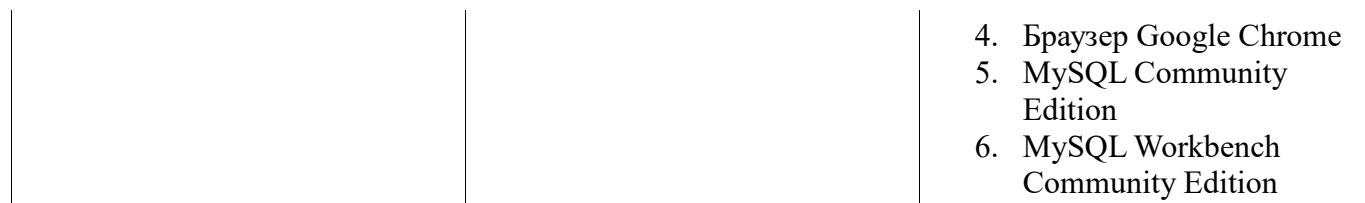